Документ подписан простой электронной подписью Информация о владельце: ФИО: Смирнов Сергей Николаевич Должность: врио ректора

должность, врио ректора<br>Дата подписания: 01.06.2024 16:21:10 ФГБОУ ВО «Тверской государственный университет»<br>Уникальный программный ключ: ФГБОУ ВО «Тверской государственный университет» Уникальный программный ключ:

69e375c64f7e975d4e8830e7b4fcc2ad1bf35f08

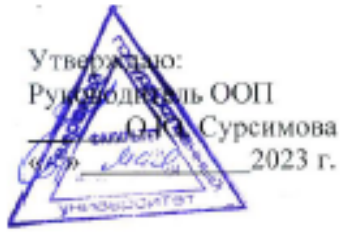

#### Рабочая программа дисциплины (с аннотацией) МАТЕМАТИЧЕСКИЕ МЕТОЛЫ В ЭКОЛОГИИ И **ПРИРОДОПОЛЬЗОВАНИИ**

Направление подготовки 05.03.06 ЭКОЛОГИЯ И ПРИРОДОПОЛЬЗОВАНИЕ

Профиль подготовки Геоэкология Лля студентов 3 курса очной формы обучения

Уровень высшего образования

БАКАЛАВРИАТ

Составитель: к.ф.-м.н., доцент Н. Б. Прокофьева

Whough

Тверь, 2023

#### **I. Аннотация**

## **1. Наименование дисциплины (или модуля) в соответствии с учебным планом**

Математические методы в экологии и природопользовании

#### **2. Цель и задачи дисциплины (или модуля)**

Учебный курс «Математические методы в экологии и природопользовании» призван научить студентов применять математические методы при анализе экологических и природных процессов и явлений.

**Цели и задачи дисциплины** состоят в формировании у студентов основных понятий о методах математической обработки данных экологических исследований, представлений о моделях, проблемах, постановках исследовательских задач и методах их решения.

#### **3. Место дисциплины (или модуля) в структуре ООП**

Дисциплина «Математические методы в экологии и природопользовании» входит в вариативную часть учебного плана, является дисциплиной по выбору. Курс базируется на предшествующем изучении таких дисциплин, как «Математика», «Основы теории вероятностей и математической статистики», «Общая экология». Содержательно она закладывает основы знаний для освоения дисциплин «Геофизика» и «Экологический мониторинг», «Социальная экология», «Техногенные системы и экологический риск».

**4. Объем дисциплины (или модуля):** 3 зачетные единицы, 108 академических часов, **в том числе контактная работа- 51 ч:** практические занятия -51 часов, **самостоятельная работа: 30** часов. Контроль – 27 ч.

**5. Перечень планируемых результатов обучения по дисциплине (или модулю), соотнесенных с планируемыми результатами освоения образовательной программы**

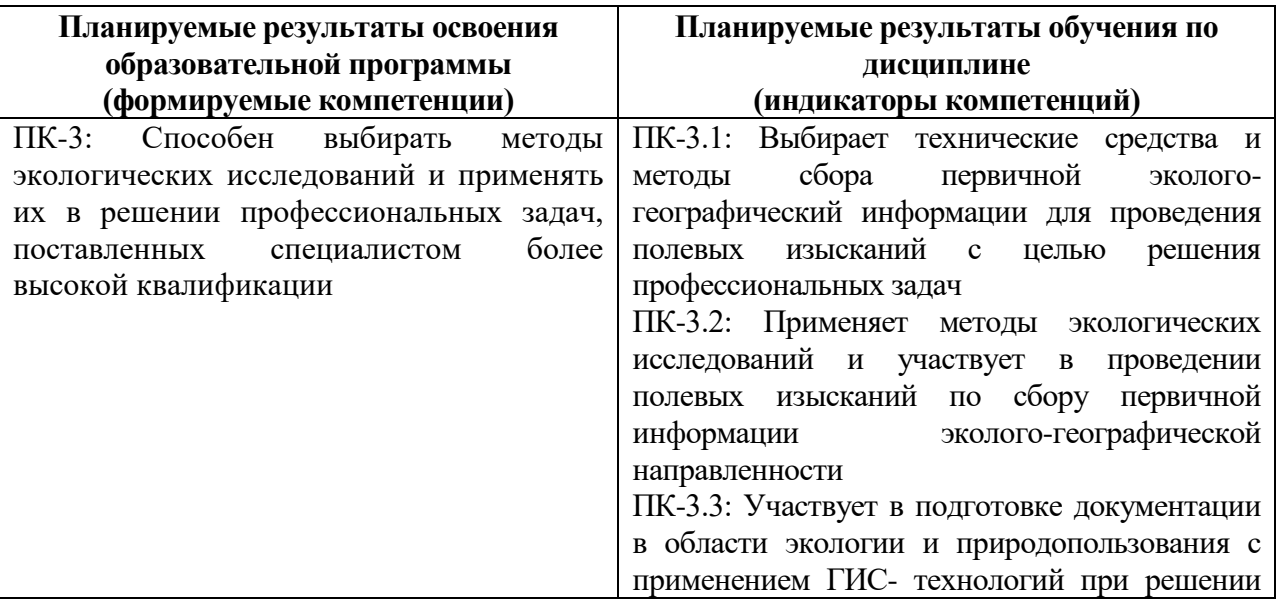

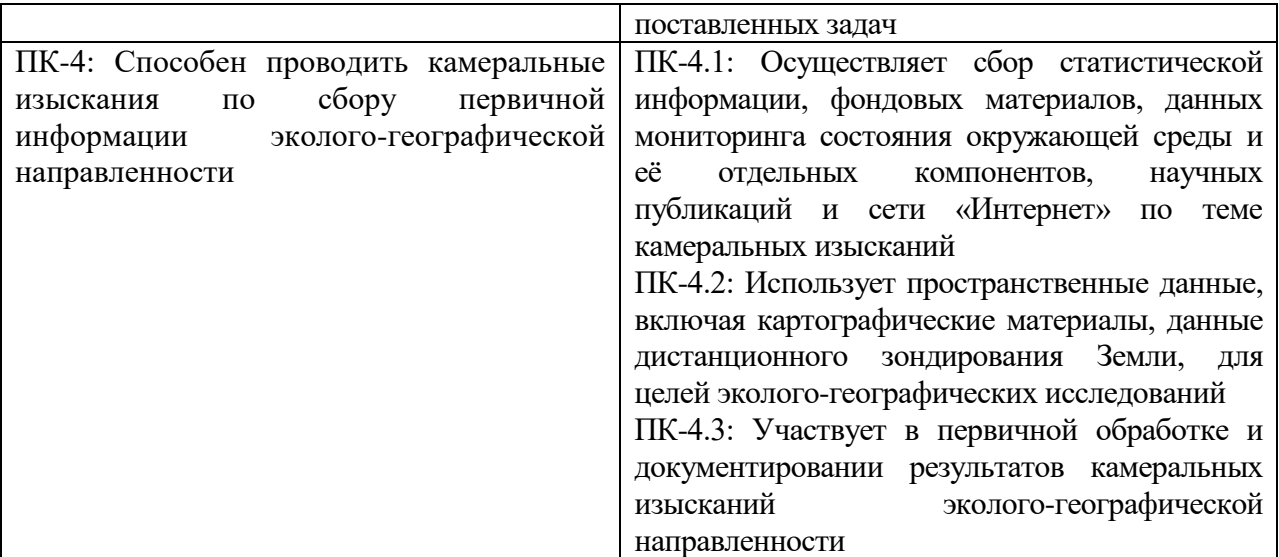

#### **6***.* **Форма промежуточной аттестации: экзамен.**

# **7. Язык преподавания** русский**.**

## **II. Содержание дисциплины (или модуля), структурированное по темам (разделам) с указанием отведенного на них количества академических часов и видов учебных занятий**

#### **Рабочая учебная программа**

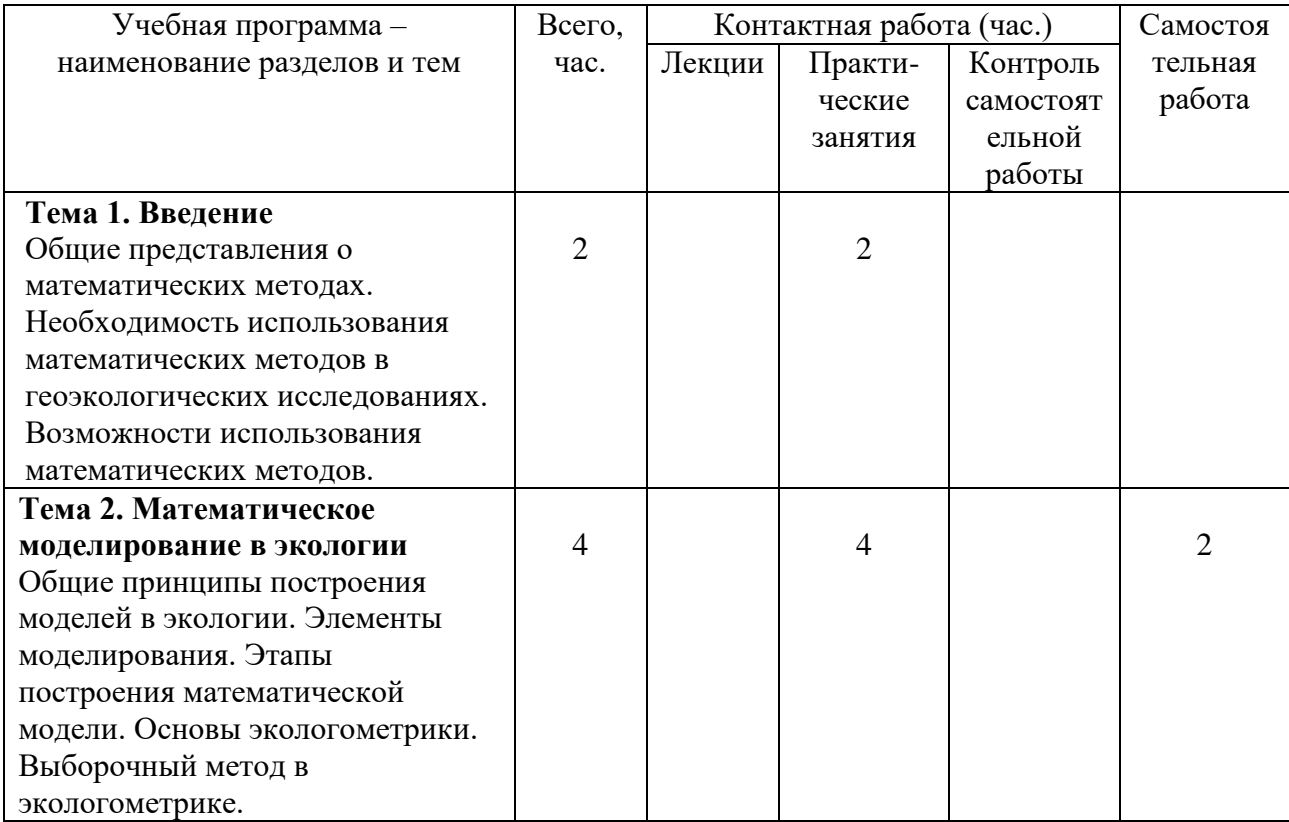

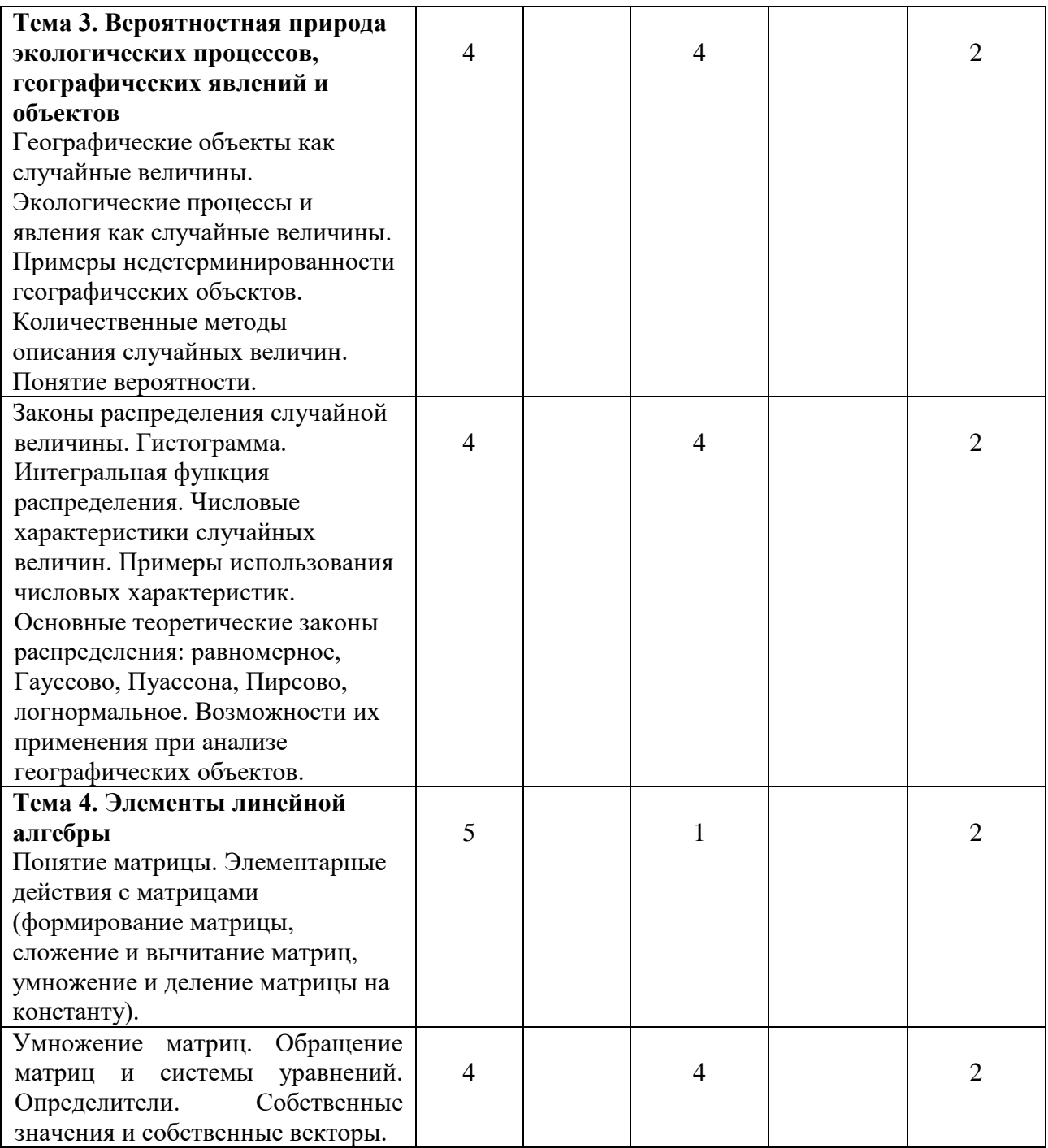

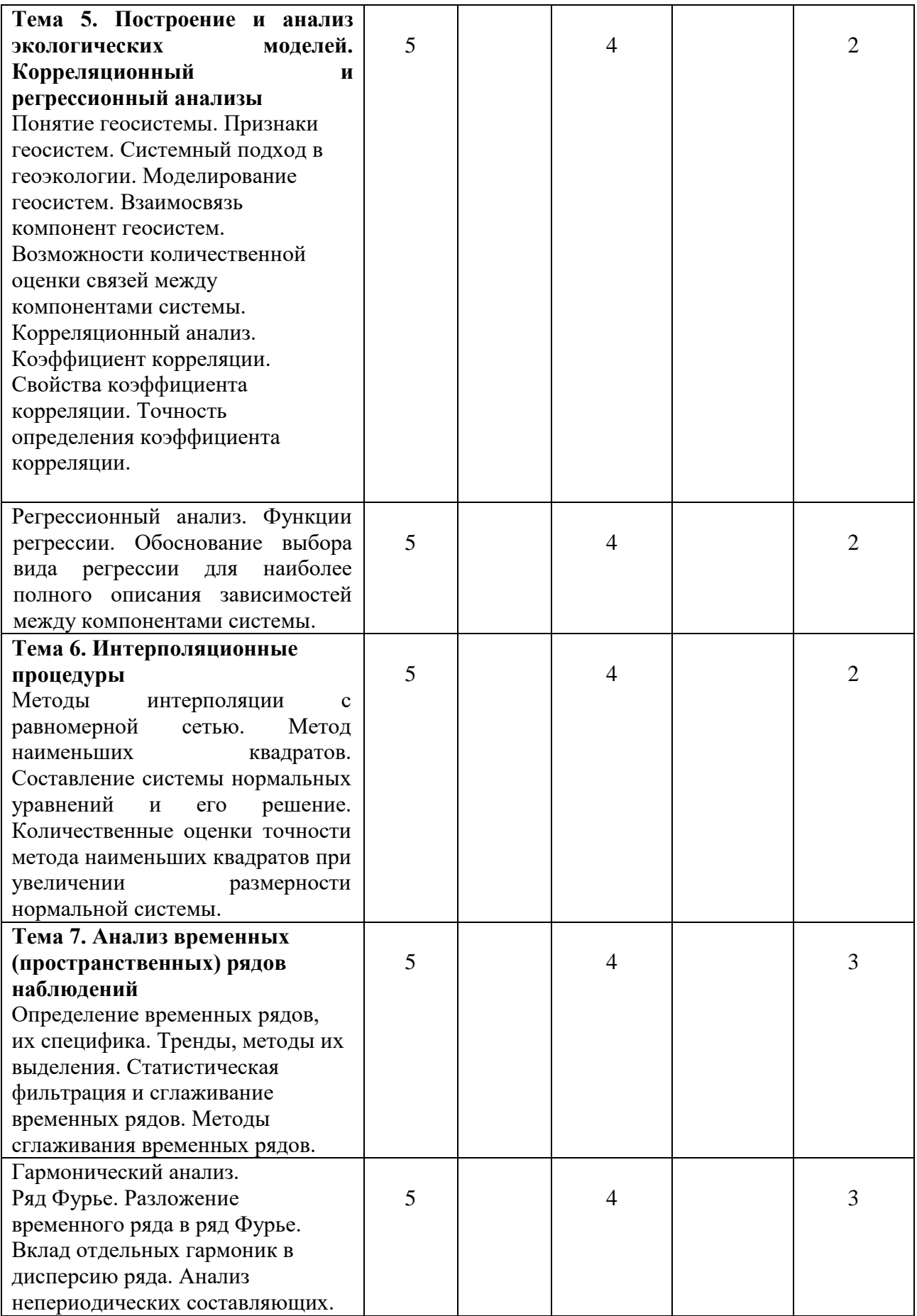

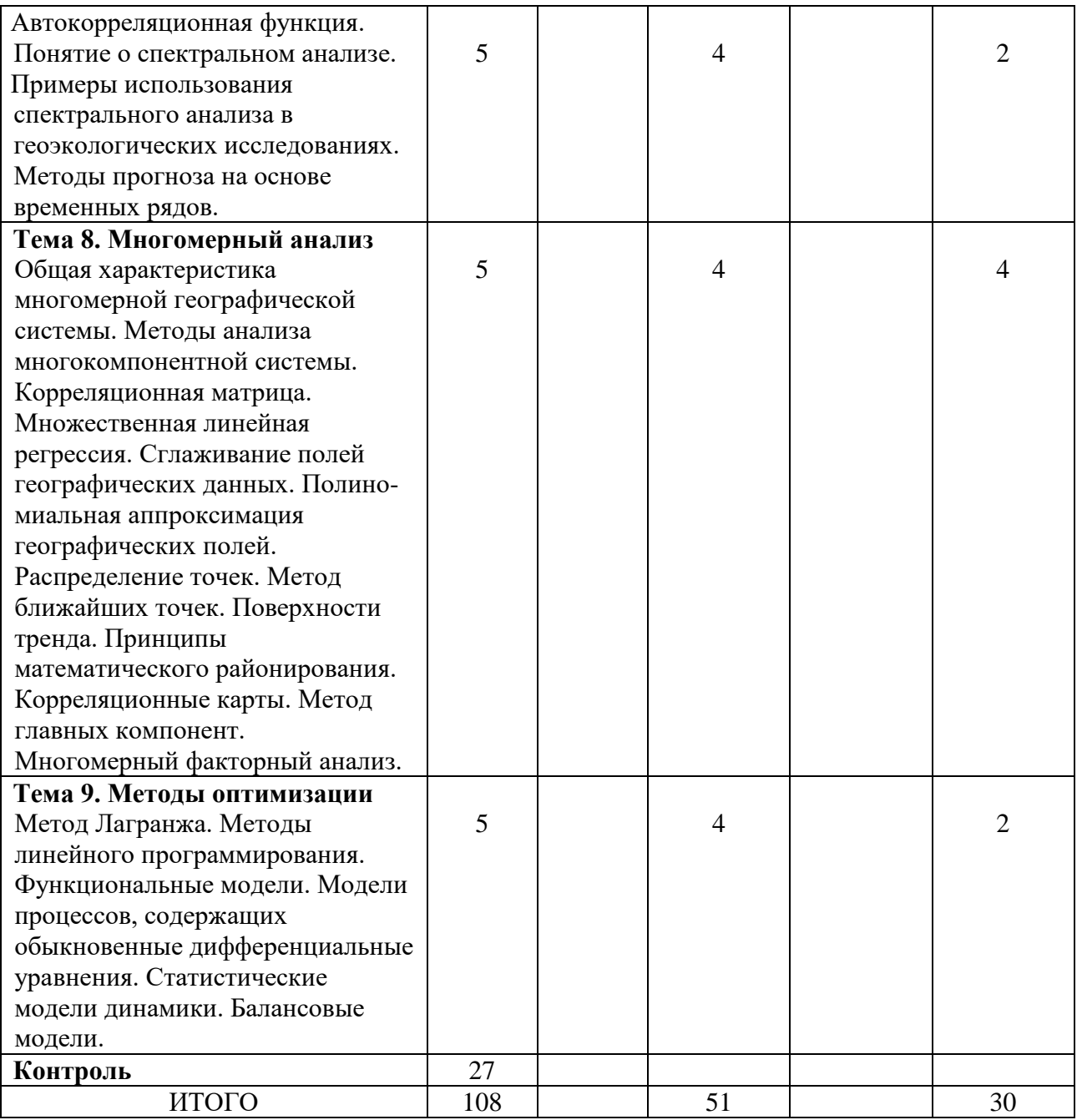

# **III. Образовательные технологии**

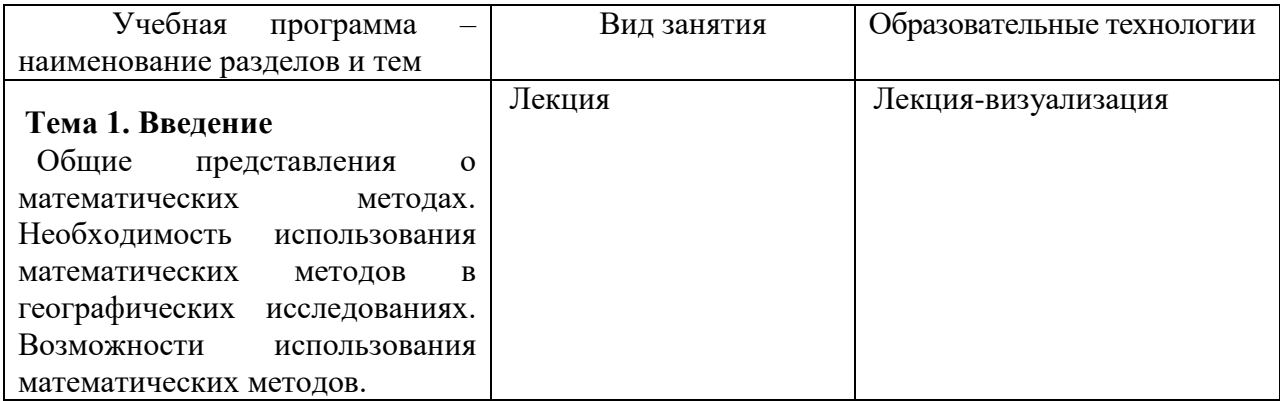

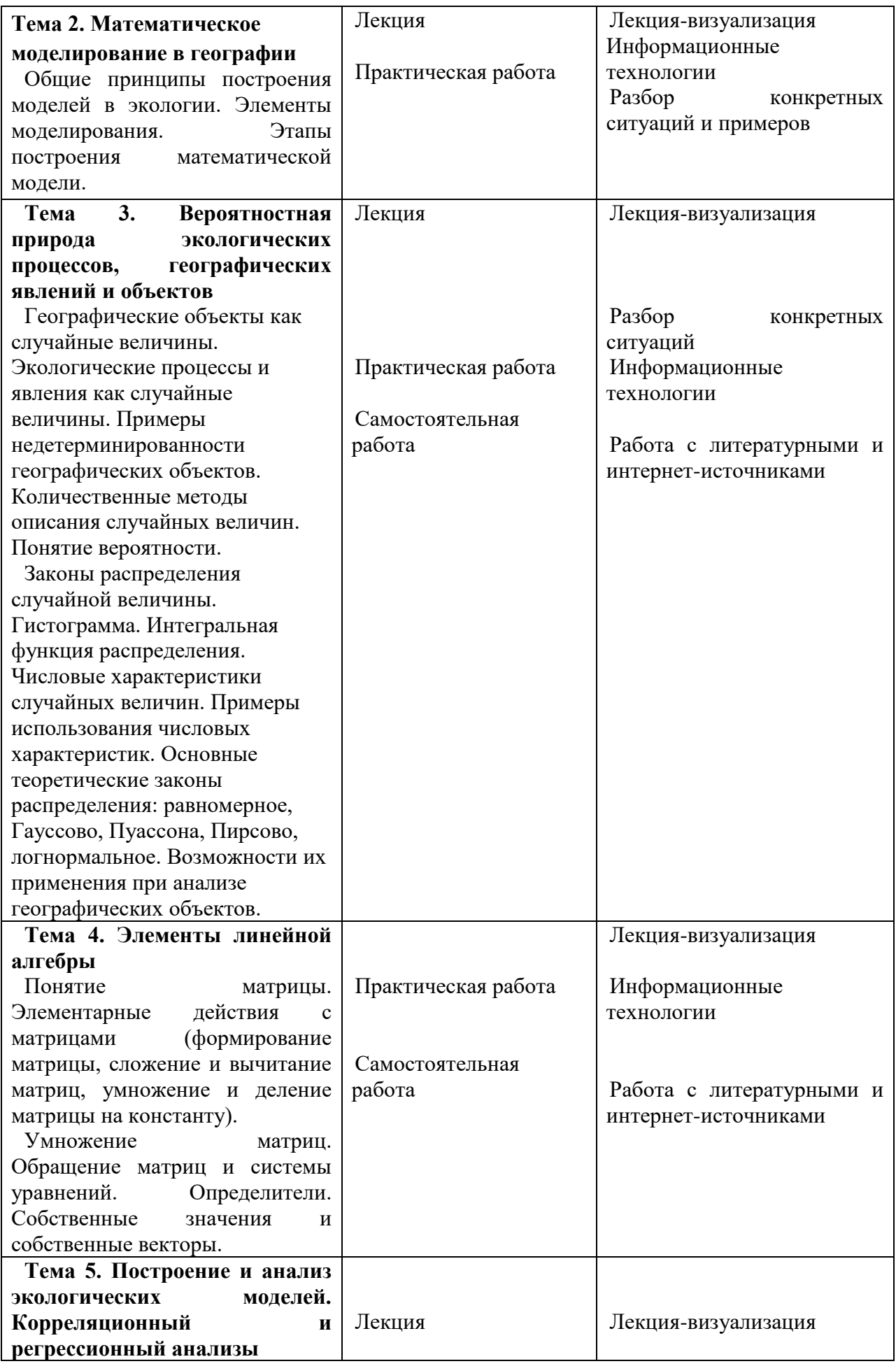

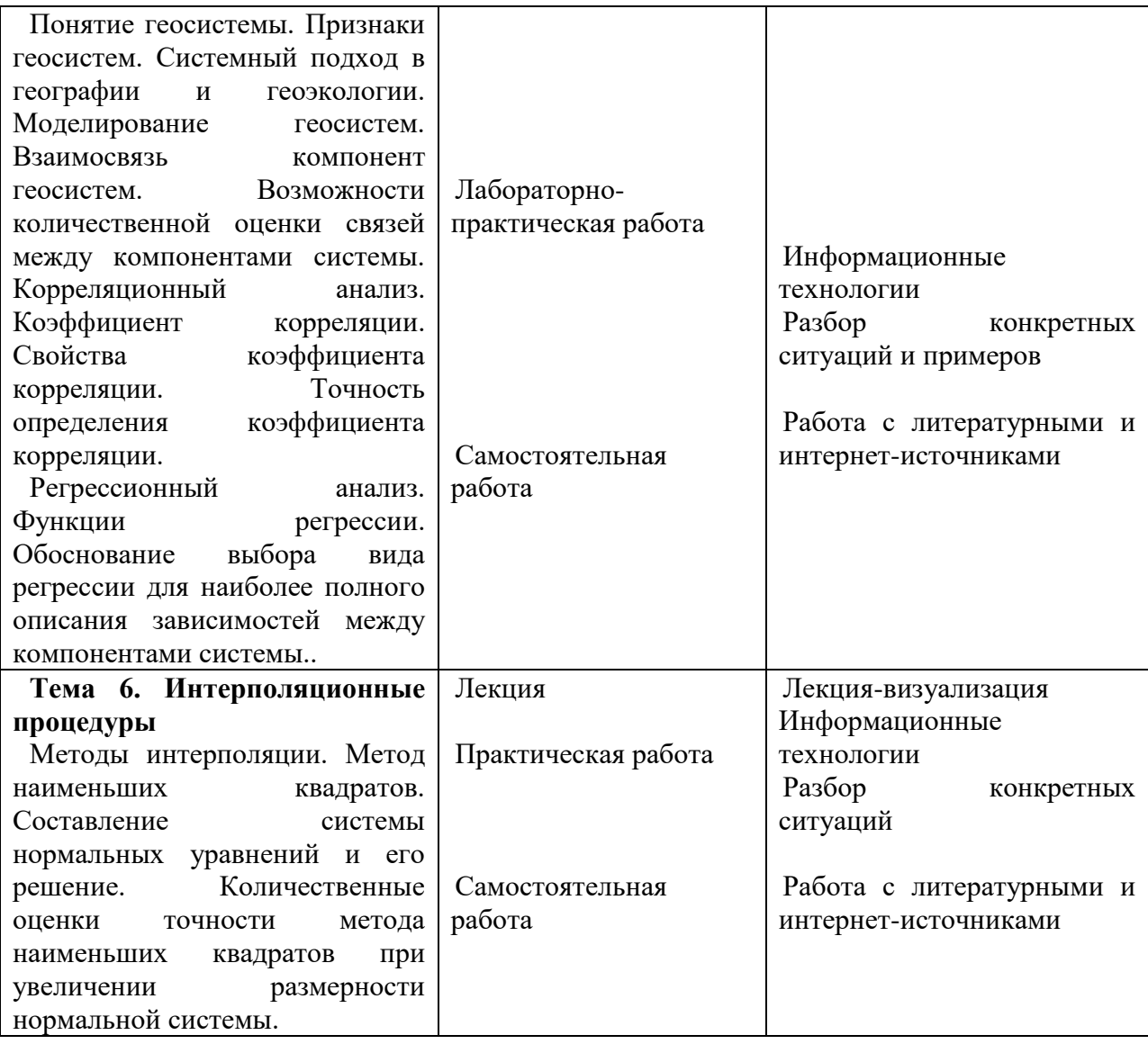

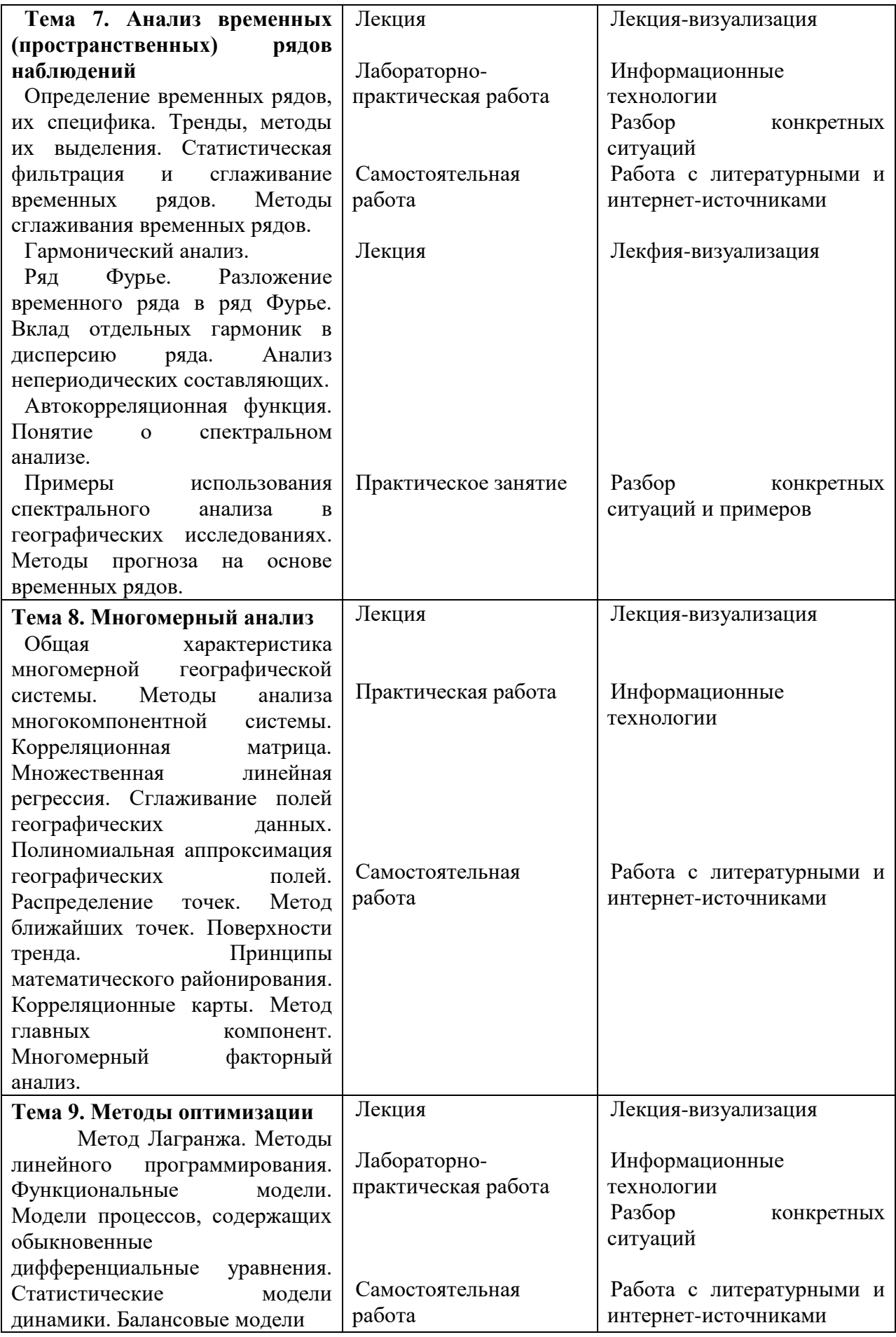

## **Содержание учебной программы дисциплины**

Тема 1. Введение

Общие представления о математических методах. Необходимость использования математических методов в геоэкологических исследованиях. Возможности использования математических методов.

Тема 2. Математическое моделирование в экологии

Общие принципы построения моделей в экологии. Элементы моделирования. Этапы построения математической модели. Основы экологометрики. Выборочный метод в экологометрике.

Тема 3. Вероятностная природа экологических процессов, географических явлений и объектов

Географические объекты как случайные величины. Экологические процессы и явления как случайные величины. Примеры недетерминированности географических объектов. Количественные методы описания случайных величин. Понятие вероятности. Законы распределения случайной величины. Гистограмма. Интегральная функция распределения. Числовые характеристики случайных величин. Примеры использования числовых характеристик. Основные теоретические законы распределения: равномерное, Гауссово, Пуассона, Пирсона, логнормальное. Возможности их применения при анализе географических объектов.

Тема 4. Элементы линейной алгебры

Понятие матрицы. Элементарные действия с матрицами (формирование матрицы, сложение и вычитание матриц, умножение и деление матрицы на константу). Умножение матриц. Обращение матриц и системы уравнений. Определители. Собственные значения и собственные векторы.

Тема 5. Построение и анализ экологических моделей. Корреляционный и регрессионный анализы

Понятие геосистемы. Признаки геосистем. Системный подход в геоэкологии. Моделирование геосистем. Взаимосвязь компонент геосистем. Возможности количественной оценки связей между компонентами системы. Корреляционный анализ. Коэффициент корреляции. Свойства коэффициента корреляции. Точность определения коэффициента корреляции. Регрессионный анализ. Функции регрессии. Обоснование выбора вида регрессии для наиболее полного описания зависимостей между компонентами системы.

Тема 6. Интерполяционные процедуры

Методы интерполяции с равномерной сетью. Метод наименьших квадратов. Составление системы нормальных уравнений и его решение. Количественные оценки точности метода наименьших квадратов при увеличении размерности нормальной системы.

Тема 7. Анализ временных (пространственных) рядов наблюдений

Определение временных рядов, их специфика. Тренды, методы их выделения. Статистическая фильтрация и сглаживание временных рядов. Методы сглаживания временных рядов. Методы выделения периодических

составляющих. Гармонический анализ. Ряд Фурье. Разложение временного ряда в ряд Фурье. Вклад отдельных гармоник в дисперсию ряда. Анализ непериодических составляющих. Автокорреляционная функция. Понятие о спектральном анализе. Примеры использования спектрального анализа в геоэкологических исследованиях. Методы прогноза на основе временных рядов.

### Тема 8. Многомерный анализ

Общая характеристика многомерной географической системы. Методы анализа многокомпонентной системы. Корреляционная матрица. Множественная линейная регрессия. Сглаживание полей географических данных. Полиномиальная аппроксимация географических полей. Распределение точек. Метод ближайших точек. Поверхности тренда. Принципы математического районирования. Корреляционные карты. Метод главных компонент. Многомерный факторный анализ. Кластерный анализ.

### Тема 9. Методы оптимизации

Метод Лагранжа. Методы линейного программирования. Функциональные модели. Модели процессов, содержащих обыкновенные дифференциальные уравнения. Статистические модели динамики. Балансовые модели.

### **III. Перечень учебно-методического обеспечения для самостоятельной работы обучающихся по дисциплине (или модулю)**

# **IV. Оценочные материалы для проведения текущей и промежуточной аттестации**

# **Планируемые результаты освоения образовательной программы (формируемые компетенции)**

ПК-3: Способен выбирать методы экологических исследований и применять их в решении профессиональных задач, поставленных специалистом более высокой квалификации

ПК-4: Способен проводить камеральные изыскания по сбору первичной информации эколого-географической направленности

### **Планируемые результаты обучения по дисциплине**

ПК-3.1: Выбирает технические средства и методы сбора первичной экологогеографический информации для проведения полевых изысканий с целью решения профессиональных задач

ПК-3.2: Применяет методы экологических исследований и участвует в проведении полевых изысканий по сбору первичной информации экологогеографической направленности

ПК-3.3: Участвует в подготовке документации в области экологии и природопользования с применением ГИС- технологий при решении поставленных задач

ПК-4.1: Осуществляет сбор статистической информации, фондовых материалов, данных мониторинга состояния окружающей среды и её отдельных компонентов, научных публикаций и сети «Интернет» по теме камеральных изысканий

ПК-4.2: Использует пространственные данные, включая картографические материалы, данные дистанционного зондирования Земли, для целей экологогеографических исследований

ПК-4.3: Участвует в первичной обработке и документировании результатов камеральных изысканий эколого-географической направленности

### **Образовательный результат:**

**Компетенция ПК-3:** Способен выбирать методы экологических исследований и применять их в решении профессиональных задач, поставленных специалистом более высокой квалификации

#### *Примеры типовых заданий для лабораторных и практических занятий*

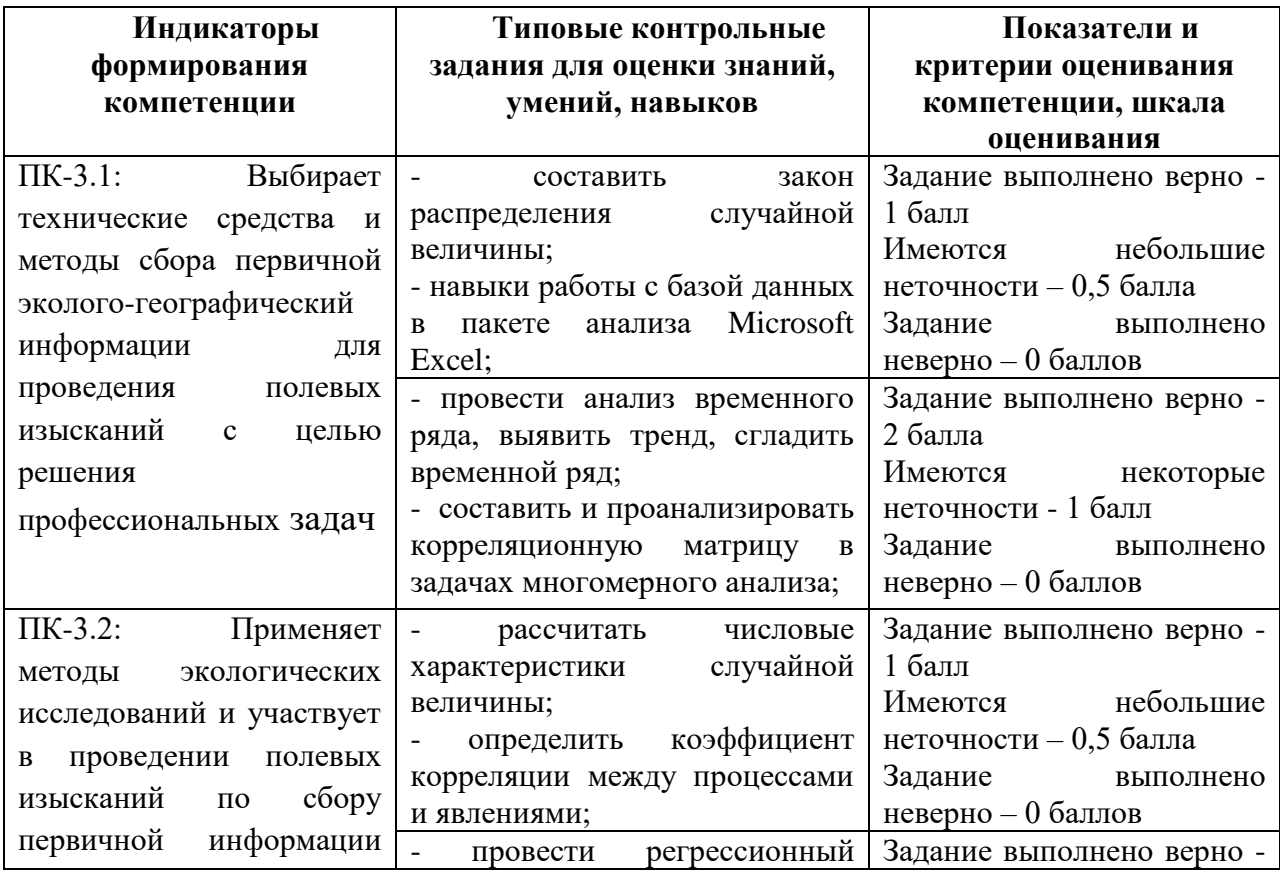

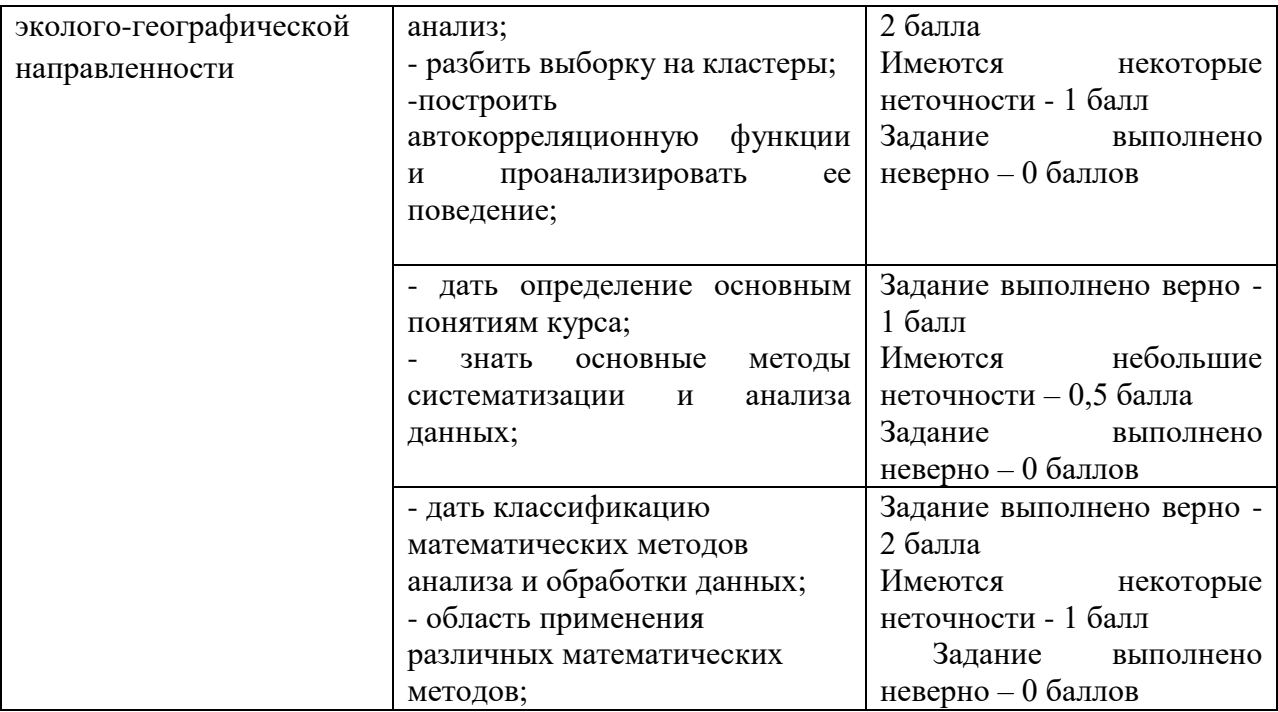

**Компетенция ПК-4:** Способен проводить камеральные изыскания по сбору первичной информации эколого-географической направленности

# *Примеры типовых заданий для лабораторных и практических занятий*

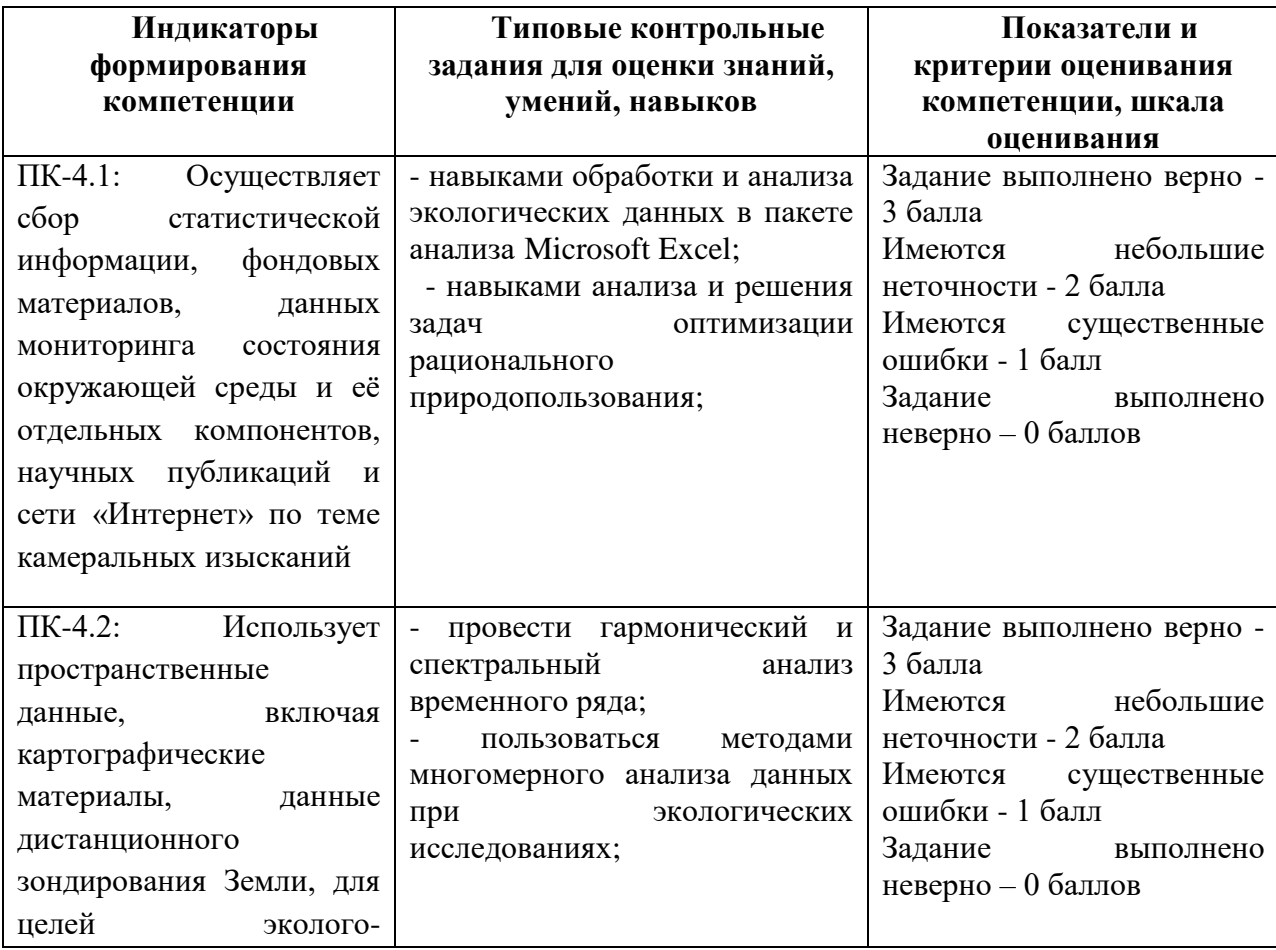

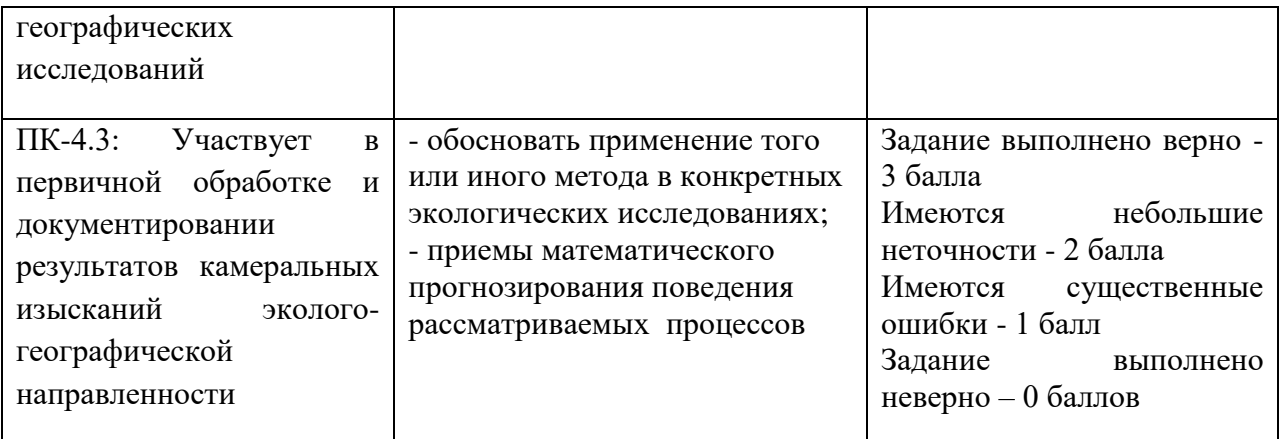

## **V. Перечень основной и дополнительной учебной литературы, необходимой для освоения дисциплины (или модуля)**

# а) основная литература:

- 1. *Ризниченко, Г. Ю.* Математические методы в биологии и экологии. Биофизическая динамика продукционных процессов в 2 ч. Часть 1 : учебник для вузов / Г. Ю. Ризниченко, А. Б. Рубин. — 3-е изд., перераб. и доп. — Москва : Издательство Юрайт, 2023. — 210 с. — (Высшее образование). — ISBN 978-5-534-07872-5. — Текст : электронный // Образовательная платформа Юрайт [сайт]. — URL: <https://urait.ru/bcode/512498> (дата обращения: 01.06.2023).
- 2. Статистический анализ данных в MS Excel : учеб. пособие / А.Ю. Козлов, В.С. Мхитарян, В.Ф. Шишов. – М. : ИНФРА-М, 2017. – 320 с. – (Высшее образование: Бакалавриат). — Режим доступа: <http://znanium.com/go.php?id=858510>

### **б) дополнительная литература:**

- 1. Аношко В.С. Прикладная география [Электронный ресурс] : учебное пособие / В.С. Аношко. — Электрон. текстовые данные. — Минск: Вышэйшая школа, 2012. — 240 c. — 978-985-06-2016-3. — Режим доступа:<http://www.iprbookshop.ru/21748.html>
- 2. Статистическая обработка данных в учебно-исследовательских работах: [Электронный ресурс]: Учебное пособие / Волкова П.А., Шипунов А.Б. - М.: Форум, 2016. - 96 с. – Режим доступа: <http://znanium.com/catalog.php?bookinfo=556479>

#### **VI. Перечень ресурсов информационно-телекоммуникационной сети «Интернет», необходимых для освоения дисциплины (или модуля)**

1. Образовательный геопортал Тверского государственного университета; [http://national-atlas.ru,](http://national-atlas.ru/) [http://geoportal.tversu.ru](http://geoportal.tversu.ru/)

2. Автоматическая метеостанция на территории учебно-лабораторного корпуса; [http://meteo.telessoft.ru](http://meteo.telessoft.ru/)

# *Современные профессиональные базы данных и информационные справочные системы:*

- Репозиторий научных публикаций  $T$ в $\Gamma$ У [http://eprints.tversu.ru](http://eprints.tversu.ru/).
- Научная электронная библиотека eLIBRARY <http://elibrary.ru/>

Интернет-ресурсы:

[http://national-atlas.ru,](http://national-atlas.ru/) [http://geoportal.tversu.ru](http://geoportal.tversu.ru/) Национальный атлас России; [http://edc.tversu.ru](http://edc.tversu.ru/) Образовательный геопортал Тверского государственного университета;

[http://meteo.telessoft.ru](http://meteo.telessoft.ru/) Автоматическая метеостанция на территории учебнолабораторного корпуса;

Современные профессиональные базы данных и информационные справочные системы

- 1. ЭБС «ZNANIUM.COM» www.znanium.com;
- 2. ЭБС «ЮРАИТ» www.biblio-online.ru;
- 3. ЭБС «Университетская библиотека онлайн» https://biblioclub.ru/ ;
- 4. ЭБС IPRbooks http://www.iprbookshop.ru/;
- 5. ЭБС «Лань» http://e.lanbook.com;
- 6. ЭБС ТвГУ http://megapro.tversu.ru/megapro/Web;
- 7. Научная электронная библиотека eLIBRARY.RU (подписка на журналы) https://elibrary.ru/projects/subscription/rus\_titles\_open.asp? ;
- 8. Репозитарий ТвГУ http://eprints.tversu.ru;
- 9. Архивы журналов издательства Nature, http://archive.neicon.ru/xmlui/.

# **VII. Методические указания для обучающихся по освоению дисциплины (или модуля)**

# **План практических работ**

1. Расчеты и анализ функций распределения случайной величины.

2. Вычисление числовых характеристик, построение гистограмм, таблиц сопряженности.

3. Корреляционный анализ, вычисление коэффициентов корреляции.

4. Получение линейного уравнения регрессии, нелинейного уравнения регрессии.

5. Выделение полиномиальных трендов.

6. Сглаживания временных рядов различными методами.

7. Гармонический анализ, разложение функций в полином Фурье.

8. Построение автокорреляционной функции.

9. Спектральный анализ.

10. Построение корреляционной матрицы, уравнения множественной линейной регрессии.

11. Компонентный анализ.

12. - 18. Применение пакета статистических программ для обработки геоэкоданных.

# **1. Методические рекомендации по организации самостоятельной работы студентов**

Виды самостоятельной работы:

- изучение некоторых тем разделов курса;
- написание рефератов по курсу;

выполнение расчетов.

Расчеты и анализ функций распределения, числовых характеристик, гистограмм, таблиц сопряженности, коэффициентов корреляции, линейного уравнения регрессии, нелинейного уравнения регрессии, полиномиальных трендов, сглаживания временных рядов, функций разложения в полином Фурье, автокорреляционных функций, корреляционной матрицы, уравнения множественной линейной регрессии, построение сглаженных полей.

Темы для самостоятельной работы:

Основы теории вероятностей.

Элементы линейной алгебры.

Методы линейного программирования.

#### **2. Рекомендуемые темы рефератов:**

- Математические модели экологических процессов.
- Интерполяция, аппроксимация, экстраполяция как аналитические методы.
- Экологометрика.
- Статистические оценки параметров распределения случайных величин.
- Статистические оценки гипотез об экологических моделях.
- Многофакторные эколого-математические модели.
- Метод наименьших квадратов.
- Основные положения теории вероятностей.
- Элементы линейного программирования в геоэкологии.

Для самоконтроля студентам рекомендуется использовать следующие приемы:

- при выполнении текущих заданий максимально использовать фрагменты предыдущих, что позволит оценить приобретенные навыки;
- пытаться каждое задание выполнять с документированием результатов для постоянного использования всего комплекса программных средств и выявления нюансов его применения.

Для систематического контроля преподавателем результативности изучения материала:

- при изучении теоретического материала максимально использовать перекрестные ссылки по материалу для закрепления методов вычисления и применения стандартных вычислительных процедур;
- при выполнении практического материала добиваться использования всего комплекса программных средств в интересах выявления проблемных вопросов и неусвоенных операций.

В процессе самостоятельной работы студентам рекомендуется использовать ПК и систему INTERNET для получения имеющейся информации и поиска литературы по предложенным темам рефератов, практических работ и углубления знаний по курсу "Математические методы в экологии и природопользовании".

Форма контроля: лабораторные работы, письменные работы, рефераты.

# **3. Примерные тесты для проверки знаний по курсу**

1. Для вероятностного описания экологических процессов и явлений, обладающих многовариантностью исходов, удобно оперировать понятием А. событие Б. числовая характеристика В. случайная величина Г. временной ряд

2. Квадрат физической размерности исходной случайной величины имеет числовая характеристика

А. среднее арифметическое Б. дисперсия В. мода Г. медиана

3. Вероятность того, что значения случайной величины будут меньше некоторого определенного (заданного) значения выражается

А. законом распределения случайной величины Б. многоугольником распределения случайной величины В. гистограммой Г. интегральной функцией распределения

4. Значение случайной величины, имеющее наибольшую вероятность, называется

А. среднее арифметическое Б. дисперсия В. мода Г. медиана

5. Коэффициент вариации  $C_x$ , выражающийся в процентах, определяет А. степень изменчивости случайной величины Б. степень разбросанности (рассеяния) случайной величины относительно среднего арифметического В. наибольшую вероятность какого-либо значения случайной величины Г. степень асимметричности кривой распределения относительно среднего арифметического Д. степень крутости кривой распределения

6. Интегральная функция распределения случайной величины F(x) является А. невозрастающей Б. убывающей В. неубывающей Д. среди ответов А.-В. нет правильного

7. Закон распределения случайной величины имеет вид

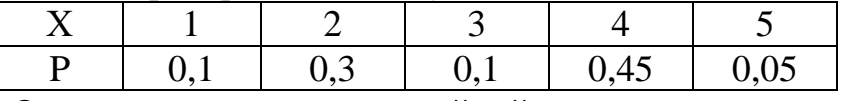

Определите значение случайной величины, являющееся модой А. x=1 Б. x=2 В. x=3 Г. x=4 Д. x=5

8. Математический метод, позволяющий установить форму, направление и тесноту связи между рассматриваемыми явлениями

А. корреляционный анализ Б. гармонический анализ В. спектральный анализ

Г. регрессионный анализ Д. компонентный анализ

9. При подборе апроксимирующей функции по регрессионной модели целесообразно применять полиномы, степень которых не превышает А. 2 Б. 3 В. 4 Д. 6

10. Корреляционную связь между явлениями нельзя охарактеризовать по одному из следующих пунктов

А. прямая или обратная Б. парная или множественная В. линейная или нелинейная Г. непрерывная или дискретная Д. сильная или слабая 11. Длина ряда наблюдений за случайной величиной Y равна N,  $y_i$  – наблюдаемые значения,  $y_i^*$  – оцененные значения случайной величины. Принцип наименьших квадратов заключается в следующем

 $A. \frac{1}{N} \sum_{i=1}^{N} (y_i + y_i^*)^2 = \min$  $\sum_{k=1}^{N} f_{n,k}$  $\overline{N}$   $\sum_{i=1}^{n}$   $(y_i + y_i)$  $\sum_{i=1}^{N} (y_i - y_i^*)^2 = \min$  $\sum_{k=1}^{N}$   $\int_{-1}^{1}$   $\ldots$   $\ldots$ <sup>\*</sup>  $\sum_{i=1}^{N} (y_i - y_i^*)^2 = \min \ \ \text{B.} \ \sum_{i=1}^{N} \frac{1}{N} (y_i + y_i^*)^2 = \min \$  $\frac{N}{N}$   $\frac{1}{N}$   $\frac{1}{N}$   $\frac{1}{N}$  $\sum_{i=1}^{n} \frac{1}{N} (y_i + y_i)$ Д.  $\sum_{i=1}^N\sqrt{N}\big(\mathbf{y}_{i}-\mathbf{y}_{i}^*\big)^2= \text{min}$  $\sum_{i=1}^{n} \sqrt{N(y_i - y_i)}$ 

12. Коэффициент парной корреляции  $r_{xy} = 0.6$ . Это означает, что корреляционная зависимость

А. сильная и положительная Б. слабая и обратная В. средняя и прямая Г. слабая и положительная

13. Решив матричное уравнение 
$$
\binom{1}{3} \binom{a_1}{a_2} = \binom{1}{4}
$$
, выберите

подходящее уравнение регрессии Y(X)

A. y=2-x Б. y=1+2x В. y=2-0,5x Г. y=0,5-3x

14. При анализе временных рядов гармонический анализ используют, чтобы А. выделить тренд Б. выделить регулярные колебания В. выделить случайные составляющие

15. Выберите метод, не являющийся методом сглаживания временного ряда А. симплекс метод Б. метод простых скользящих средних В. метод полинома Лагранжа Г. метод экспоненциальных средних

16. При анализе временного ряда, выявляя степень его изменчивости, вычисляют

А. коэффициент линейной корреляции Б. корреляцию с запаздыванием В. автокорреляционную функцию Д. коэффициент парной корреляции

17. Наибольшая степень фильтрации ряда достигается при использовании интервала осреднения

А. по 3 точкам Б. по 5 точкам В. по 7 точкам

18. Длина временного ряда N=12, основной период данных P=12, число гармоник k равно

А. 12 Б. 6 В. 4 Г. 3 Д. 2

19. Период второй гармоники временного ряда (N=P=12) равен

А. 2 Б. 3 В. 4 Г. 6 Д. 12

20. В методах множественной регрессии, компонентном и факторном анализах используют понятие корреляционной матрицы. Корреляционной матрицей можно назвать одну из приведенных – это

A.  $\binom{1}{1}$ 1 1  $\binom{1}{1}$  B.  $\binom{1}{2}$ 1 1  $\binom{1}{2}$  B.  $\binom{1}{0}$ 2 1  $\begin{pmatrix} 1 & 1 \\ 0 & 2 \end{pmatrix}$   $\Gamma$ .  $\begin{pmatrix} 0 & 1 \\ 1 & 0 \end{pmatrix}$ 0 0 1

21. Между числом собственных векторов (k) и собственных значений (n) корреляционной матрицы справедливо следующее соотношение

А. k>n Б. k=n В. k<n

22. Матрица исходных данных X имеет порядок (2×3). Порядок корреляционной матрицы R будет

А. (2×3) Б. (2×2) В. (3×3) Г. (3×2)

23. Отметить уравнение множественной нелинейной регрессии

A.  $y=1+2x_1+3x_2$  B.  $y=1+2x+3x^2$  B.  $y=1+2x_1-x_2^2$   $\Gamma$ .  $y=2x+4$ 

24. К методам оптимизации целевой функции нельзя отнести

А. метод скользящей средней Б. графический метод В. метод множителей Лагранжа Г. метод дифференцирования Д. симплекс метод

25. Задача линейного программирования состоит в следующем

А. сглаживание данных и фильтрация Б. выявление линейного тренда В. определение вида закона распределения Г. нахождение экстремумов функций

26. Задача, заключающая в нахождении значений функции по значениям аргумента, лежащим вне исследуемого интервала, это

А. задача оптимизации Б. задача экстраполяции В. задача интерполяции Г. задача фильтрации

27. Задача линейного программирования имеет вид:  $F = 4x_1 + 5x_2 \rightarrow max$ ,  $2x_1 +$  $x_2 \leq 8$ ,  $4x_1 + 6x_2 \leq 24$ ,  $x_1 \geq 0$ ,  $x_2 \geq 0$ . Оптимальным решением данной задачи является точка с координатами

А. (4,0) Б. (0,4) В. (2,2) Г. (2,3) Д. (3,2) Е. (3,3)

28. Задача линейного программирования имеет вид:  $F = 4x_1 + 5x_2 \rightarrow max$ ,  $2x_1 +$  $x_2 \leq 8$ ,  $4x_1 + 6x_2 \leq 24$ ,  $x_1 \geq 0$ ,  $x_2 \geq 0$ . В область допустимых решений данной задачи не попадает точка с координатами

А. (4,0) Б. (0,4) В. (2,2) Г. (2,3) Д. (3,2) Е. (3,3)

## **4. Вопросы для подготовки к экзамену**

1. С какой целью применяют математическое моделирование в экологии и географии?

2. Дать определение понятию матрицы. С какой целью используют матричное представление данных?

3. Что такое собственные значения и собственные векторы матрицы?

4. Можно ли рассматривать географические и экологические объекты как случайные величины?

5. Какие различают числовые характеристики случайных величин?

6. Какие виды теоретических законов распределения вы знаете?

7. Каким образом можно применять законы распределения для анализа географических объектов?

8. В чем суть системного подхода в географии?

9. В каких случаях применяют корреляционный анализ? Как рассчитать коэффициент корреляции?

10. В каких случаях применяют регрессионный анализ?

- 11. В чем суть метода наименьших квадратов?
- 12. Как обосновать выбор вида регрессии?
- 13. Что подразумевают под линейной интерполяцией?
- 14. Что такое тренд? Какие существуют методы их выделения?

15. С какой целью производят статистическую фильтрацию и сглаживание временных рядов?

- 16. В чем суть гармонического анализа временного ряда?
- 17. Что показывает автокорреляционная функция?
- 18. В чем суть спектрального анализа?
- 19. Что такое корреляционная матрица?
- 20. Что такое множественная линейная регрессия?
- 21. Зачем проводят сглаживание полей географических данных?

## Тематика практических заданий (на умения):

- Формирование матрицы, сложение и вычитание матриц, умножение и деление матрицы на константу, умножение матриц.
- Вычисление обратной матрицы и решение системы линейных уравнений.
- Построение закона распределений случайной величины, гистограмм.
- Вычисление собственных значений и собственных векторов квадратной матрицы.
- Вычисление арифметического среднего, моды, медианы, дисперсии, коэффициента ассиметрии.
- Построение кривых законов распределения для различных данных.
- Анализ законов распределения.
- Признаки геосистем.
- Вычисление коэффициента корреляции.
- Составление регрессионного уравнения.
- Сравнение видов регрессии.
- Применение метода линейной интерполяции.
- Применение метода наименьших квадратов.
- Вычисление критериев достаточности.
- Линейный и параболический тренд временного ряда.
- Сглаживание временных рядов.
- Использование рядов Фурье.
- Вычисление автокорреляционной функции.
- Примеры использования спектрального анализа.
- Составление корреляционной матрицы.

# *Требования к рейтинг-контролю*

Форма итогового контроля – экзамен (40 баллов) Рубежный рейтинговый контроль – (60 баллов) Всего: 100 баллов

В соответствии с Нормативно-методическими материалами рейтинговой системы оценки качества учебной работы студентов ТвГУ вопросы рейтингконтроля разделены на 2 модуля (раздела).

# **Модуль 1**

Максимальная сумма баллов по модулю – 30 баллов, из них текущий контроль – 20 баллов, рубежный контроль – 10 баллов.

Текущая работа студента по модулю складывается из: работы на семинарских занятиях (24); написание рефератов по темам модуля (6).

Рубежный контроль по модулю проводится в форме письменной работы и практического задания в компьютерном классе.

# **Модуль 2**

Максимальная сумма баллов по модулю – 30 баллов, из них текущий контроль – 20 баллов, рубежный контроль – 10 баллов.

Текущая работа студента по модулю складывается из: работы на семинарских занятиях (24); написание рефератов по теме модуля (6).

Рубежный контроль по модулю проводится в форме письменной работы и практического задания в компьютерном классе.

Итоговая аттестация по дисциплине – экзамен (40 баллов), устный и письменный контроль, практические задания в компьютерном классе.

### **VIII. Перечень педагогических и информационных технологий, используемых при осуществлении образовательного процесса по дисциплине (или модулю), включая перечень программного обеспечения и информационных справочных систем (по необходимости)**

В процессе освоения дисциплины используются следующие **образовательные технологии, способы и методы формирования компетенций:** традиционные лекция и практическое занятие, проблемная лекция, лекция-визуализация, метод малых групп, упражнения, коллоквиум, подготовка письменных аналитических работ, выполнение лабораторных работ, моделирование, составление различных видов обзоров, планов, сводных таблиц и схем, написание рефератов, творческие задания.

# **Программное обеспечение:**

Adobe Reader XI – бесплатно ArcGIS 10.4 for Desktop - Акт приема передачи на основе договора №39 а от 18.12.2014 Bilko 3.4 – бесплатно Google Chrome – бесплатно Kaspersky Endpoint Security 10 для Windows – Акт на передачу прав №2129 от 25 октября 2016 г. MS Office 365 pro plus - Акт приема-передачи № 369 от 21 июля 2017 Microsoft Windows 10 Enterprise - Акт приема-передачи № 369 от 21 июля 2017 MapInfo Professional 12.0 - Акт о передаче прав по условиям договора  $\mathcal{N}_2$ 26/2014-У от 10.02.14 Microsoft Visual Studio Enterprise 2015 - Акт предоставления прав № Tr035055 от 19.06.2017 Mozilla Firefox 46.0.1 (x86 ru) – бесплатно Notepad++ - бесплатно OpenOffice – бесплатно QGIS 2.16.2.16.2 Nidebo – бесплатно WinDjView  $2.1 - 6$ есплатно

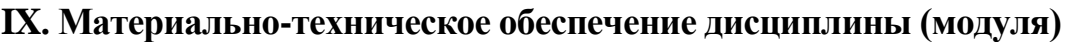

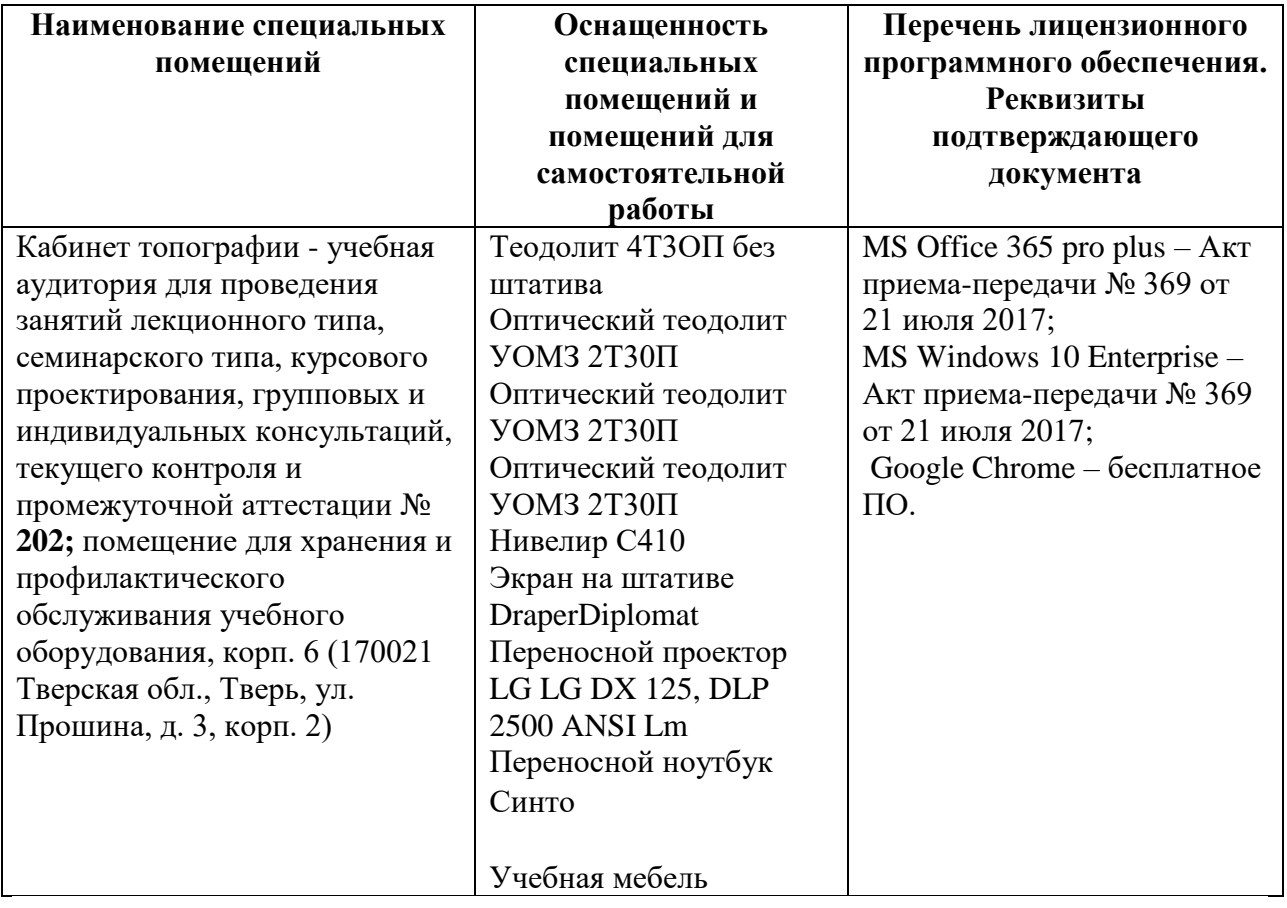

# **Помещения для самостоятельной работы:**

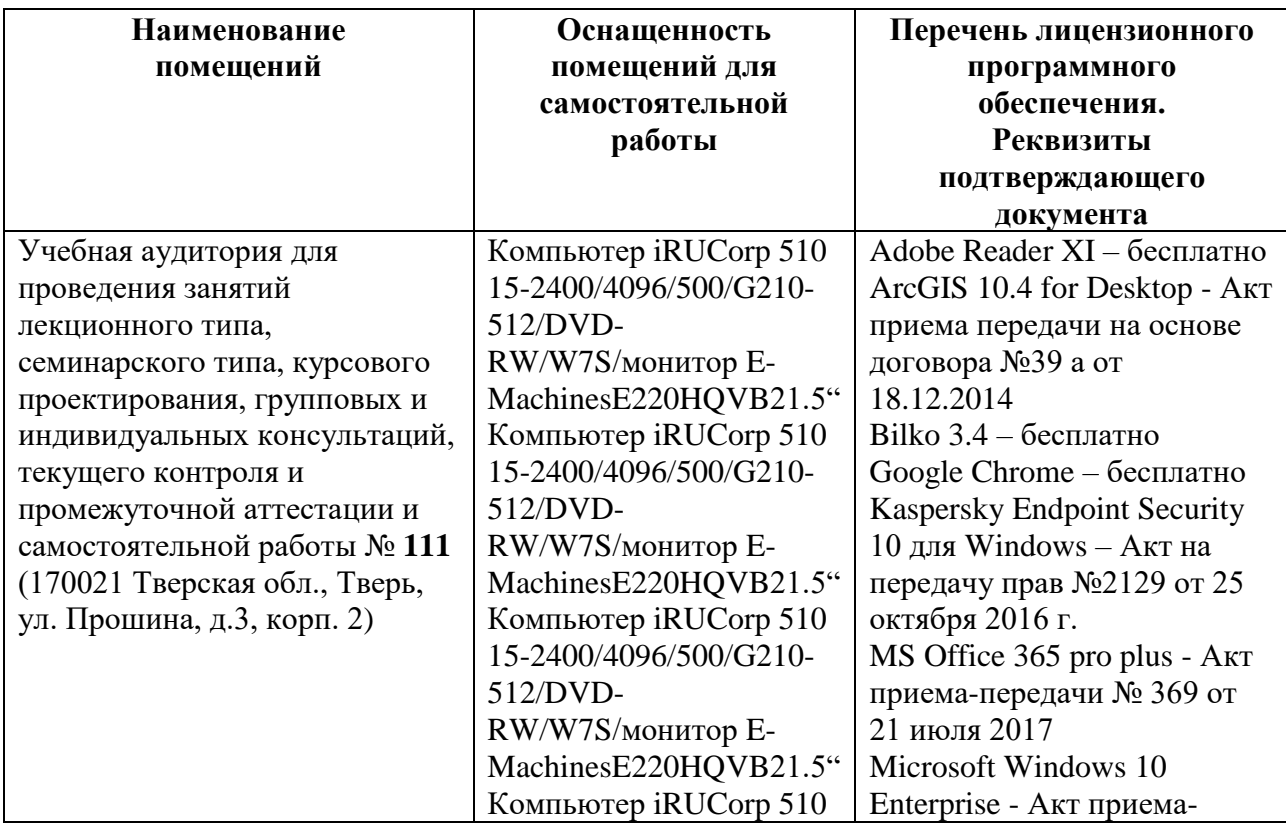

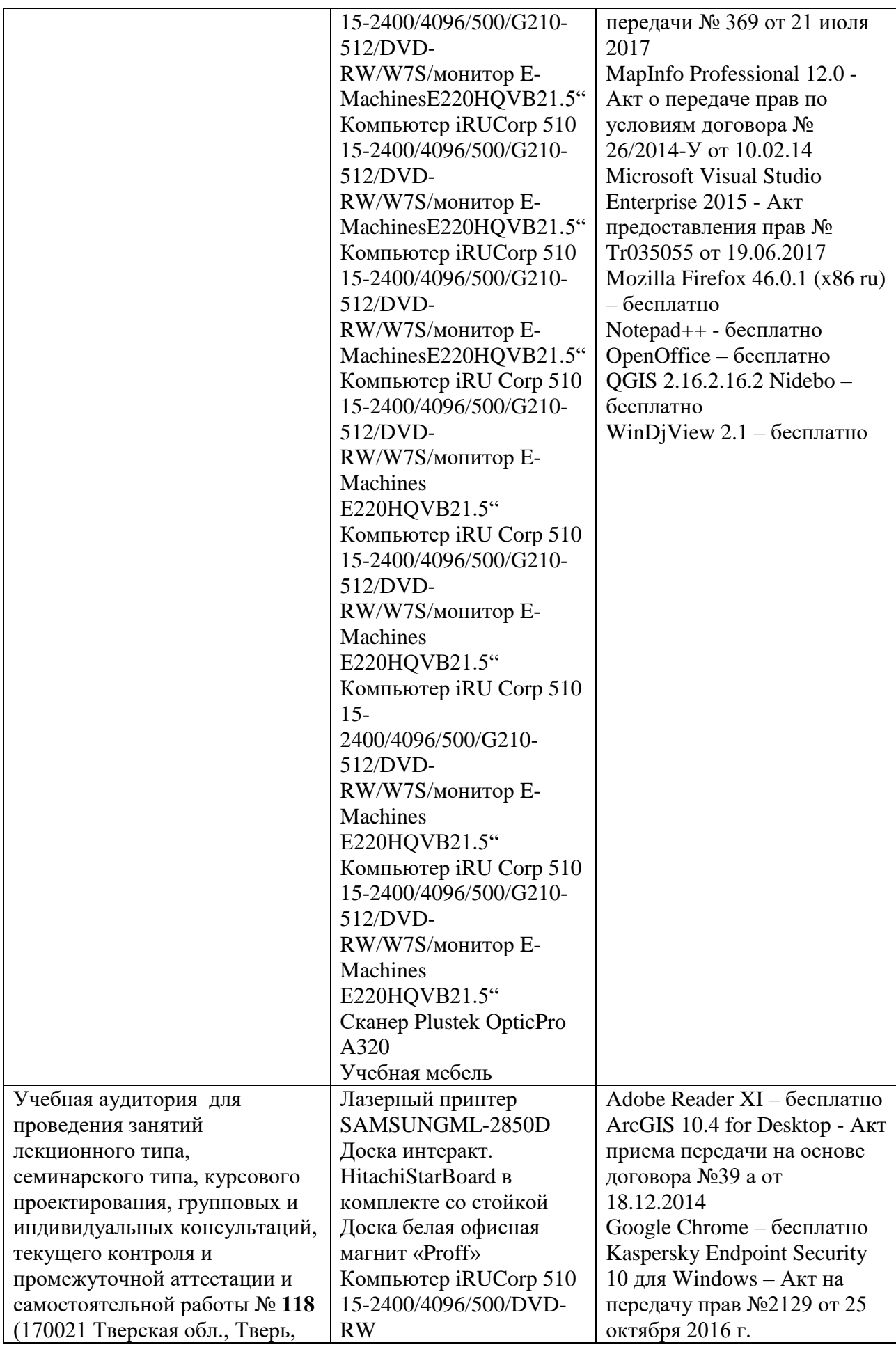

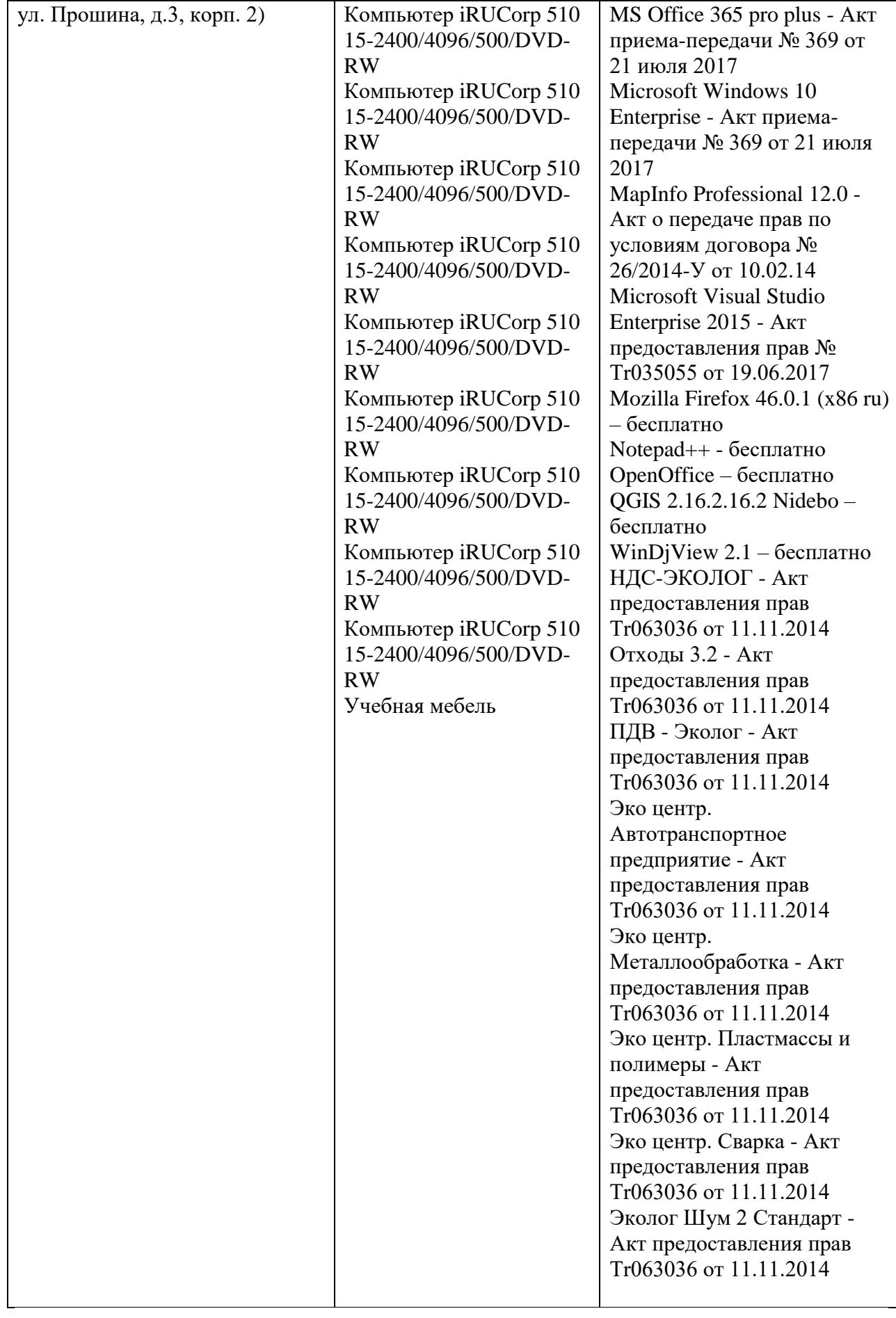

# **Х. Сведения об обновлении рабочей программы дисциплины (или модуля)**

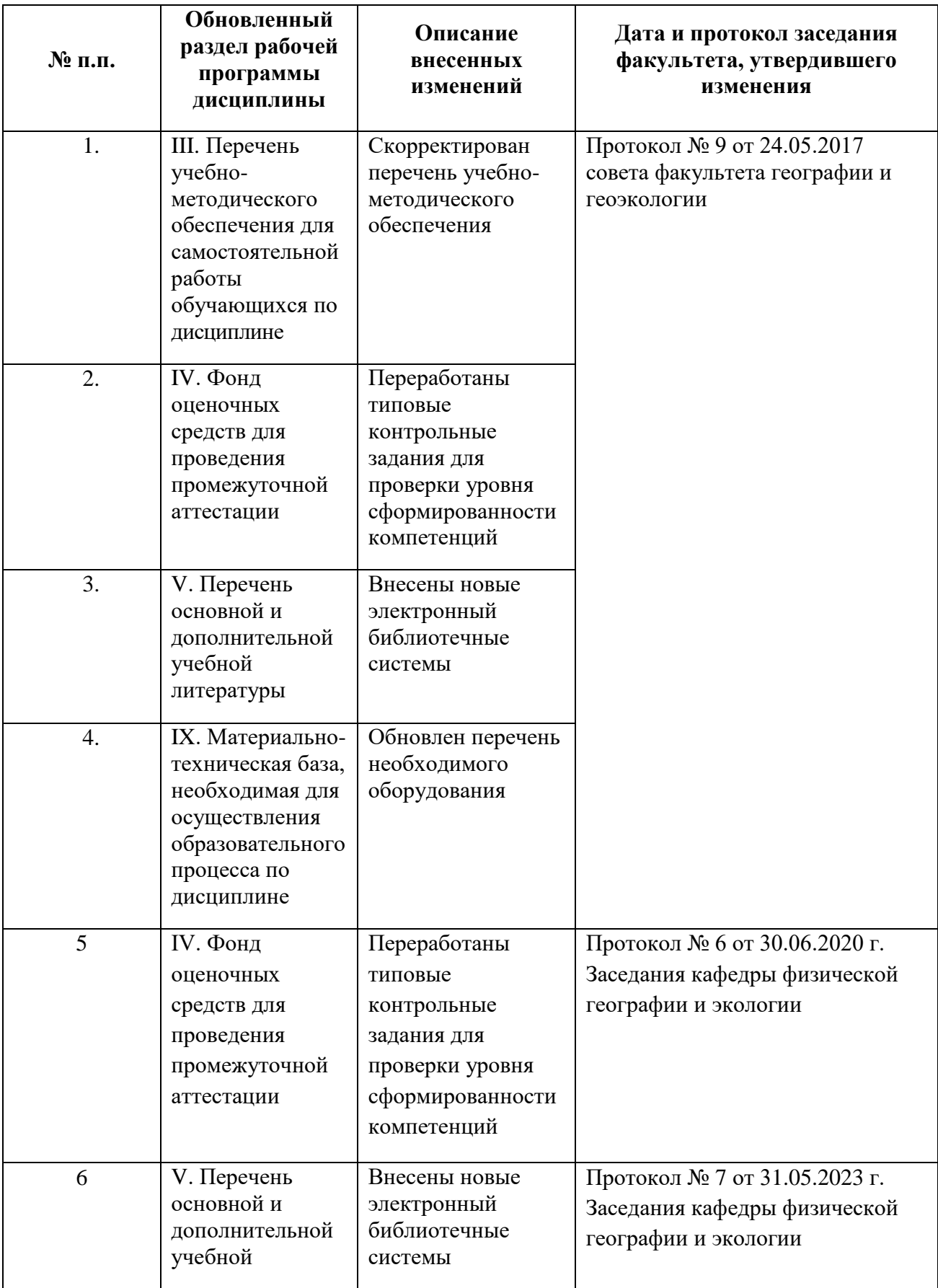

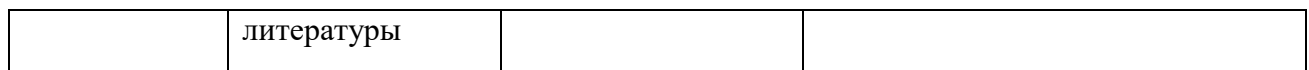